## АННОТАЦИЯ РАБОЧЕЙ ПРОГРАММЫ ДИСЦИПЛИНЫ ИНЖЕНЕРНАЯ И КОМПЬЮТЕРНАЯ ГРАФИКА

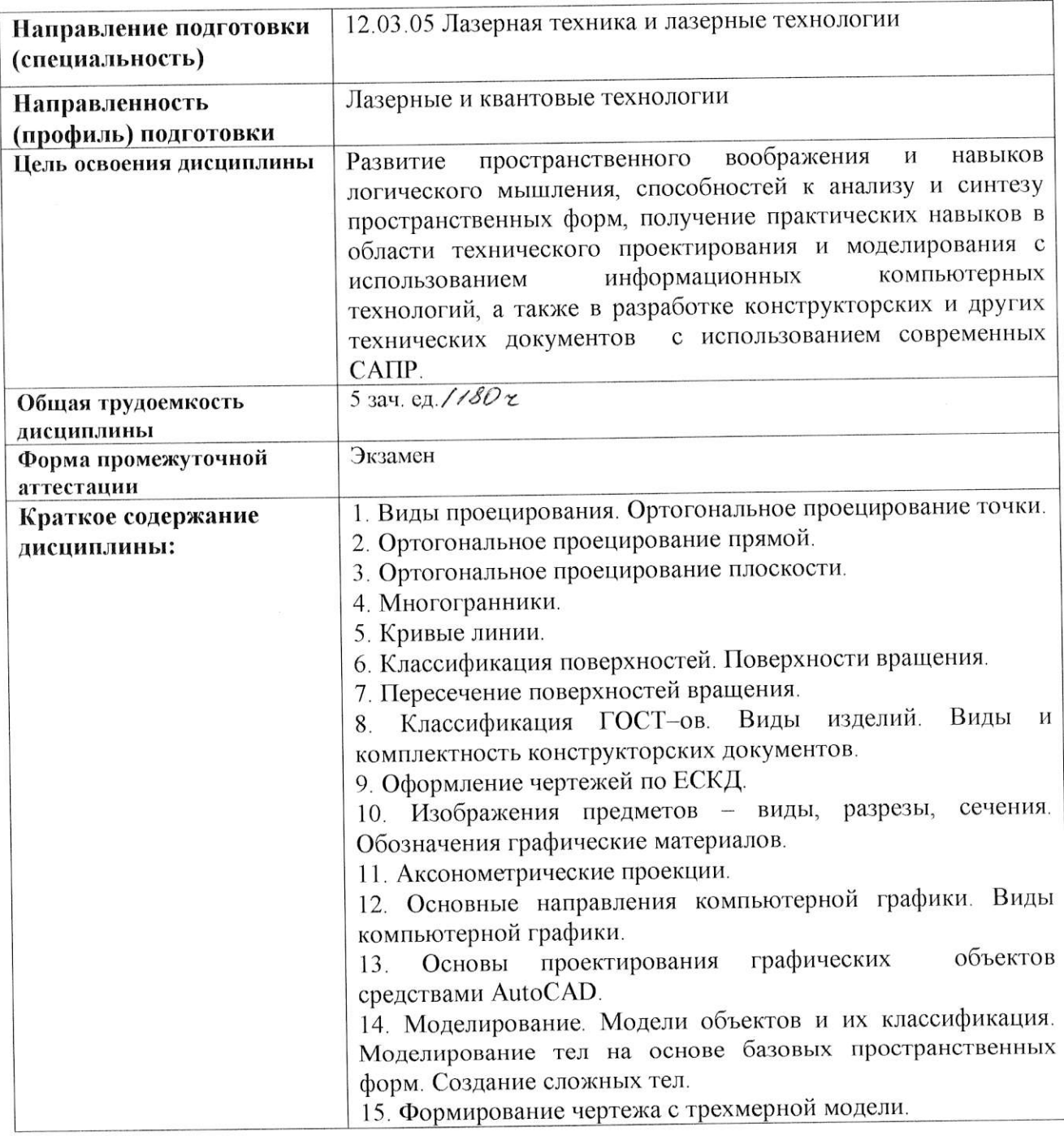

Аннотацию рабочей программы составил ст. преподаватель кафедры АМиР Иванов А. Ю ДИВалю В